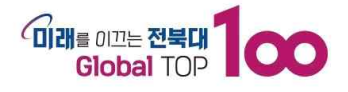

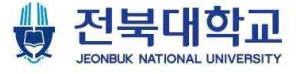

## 2024학년도 1학기 군이러닝 과목 수강안내

### Ⅰ 수강 주요내용

1. 수강 대상학생: 군 복무 중인 전북대학교 학생 또는 학점교류 참여대학\* 학생 \*참여대학: 전주비전대학교, 호원대학교

#### 2. 수강신청 및 LMS 등록 일정

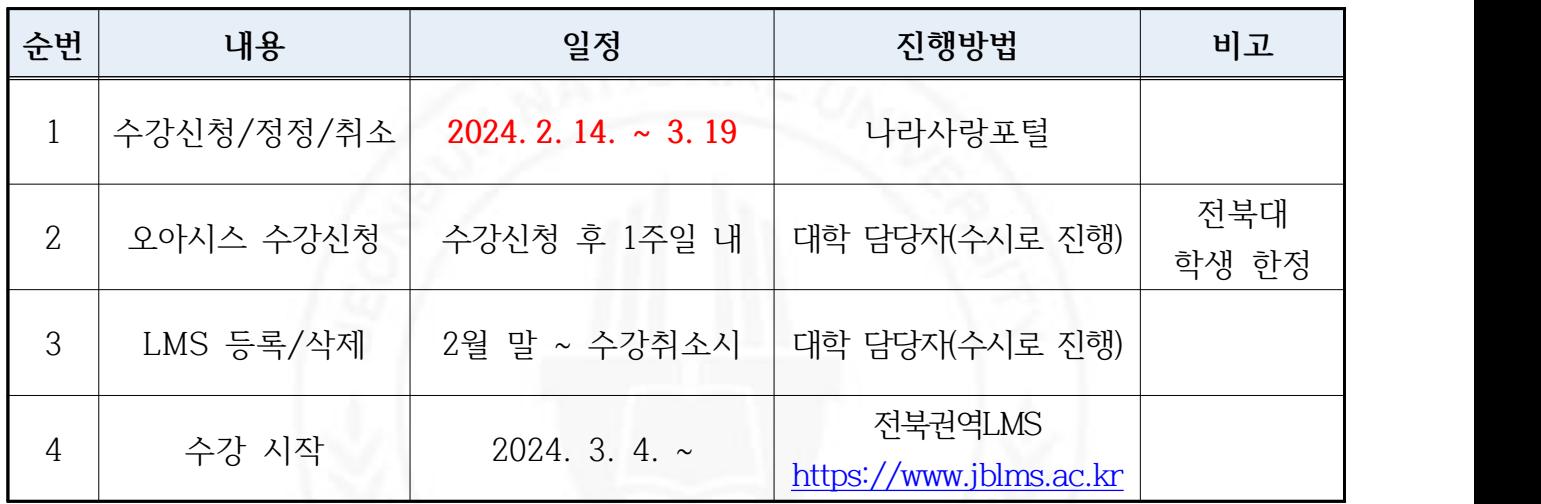

#### 3. 전북권역 LMS 로그인 정보 안내

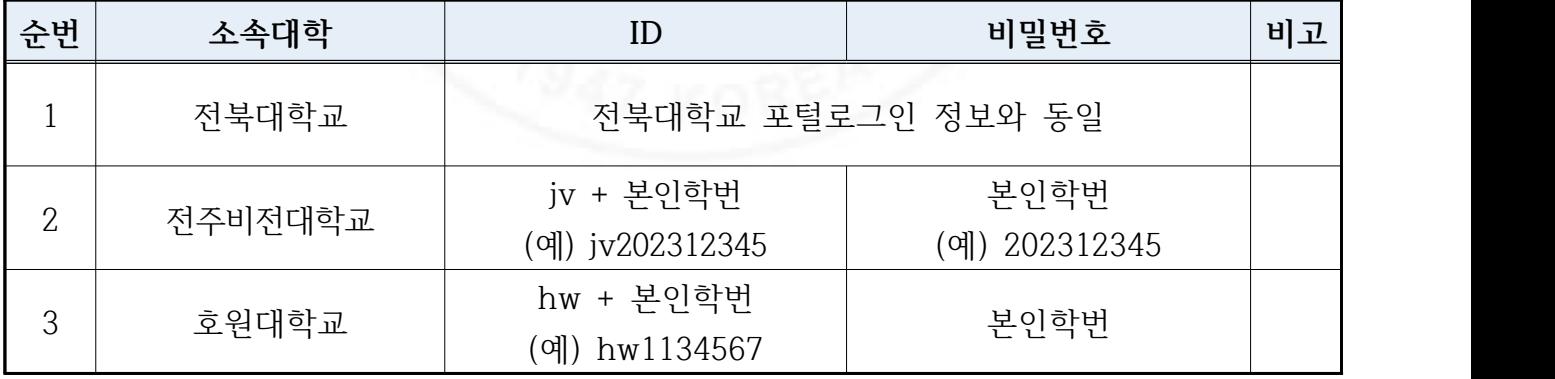

#### ※ 전북권역 LMS: **<https://www.jblms.ac.kr>**

- (전북대 학생) 로그인 시 [대학선택] 부분에서 '전북대학교' 선택 후 로그인

- (참여대학<sup>\*</sup> 학생) 로그인 시 [대학선택] 부분에서 '군이러닝' 선택 후 로그인

\*참여대학: 전주비전대학교, 호원대학교

4. 문의처: 교육혁신처 미래교육부 063-270-4279, [ctl-eh@jbnu.ac.kr](mailto:ctl-eh@jbnu.ac.kr)

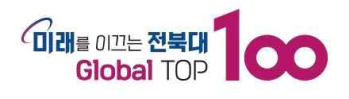

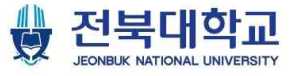

## Ⅱ 운영과목 및 수강방법

#### O 운영과목

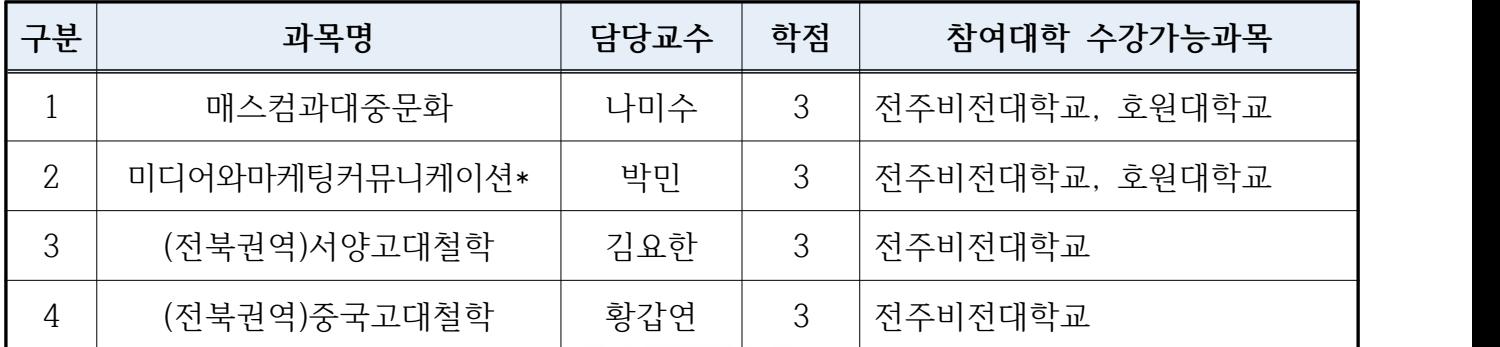

# ※ 미디어와마케팅커뮤니케이션 이수구분(전북대학교 학생)<br>- 2019학번까지 교양, 2020학년도부터는 일반선택

#### ○ 모바일 기기 수강안내

- 모든 과목 모바일 수강 가능
- 모바일앱 설치(구글플레이, 앱스토어에서 'JBLMS' 검색)

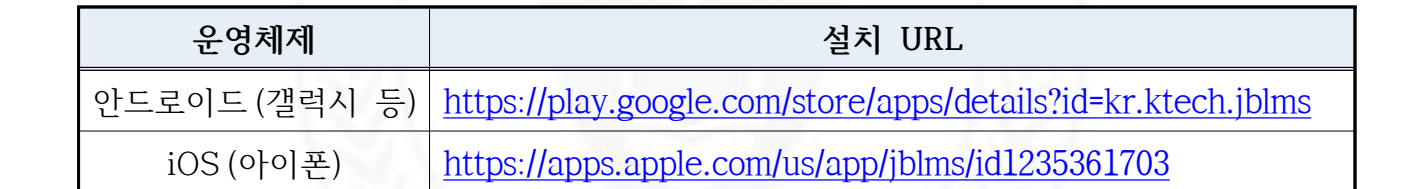